# CSE 5910 Software Foundations Sample Test 1

# 1 (20 marks)

In Java, Strings are immutable.

- (a) What does this mean?
- (b) What is an advantage of Strings being immutable?
- (c) When inspecting the API of a class, what may be an indication that the instances of the class are immutable?

## 2 (20 marks)

Consider the following API fragment.

```
public Student(String name, String number)
```
Creates a student with the given name and student number.

Parameters: name - the name of the student. number - the number of the student. Precondition: number.length $() == 9$ .

The main method of an app contains the following statement.

Student me = new Student("Franck van Breugel", "123456789");

Assume this statement causes the app to crash. Who is responsible, the client or the implementer? Explain your answer.

#### 3 (20 marks)

(a) The Fraction class has the attributes numerator and denominator. Consider the following fragment of the main method.

```
Fraction f = new Fraction(1, 2);Fraction g = new Fraction(2, 4);Fraction h = new Fraction(2, 4);Fraction i = h;
```
Draw the corresponding memory diagram once the execution reaches the end of the above fragment. Make sure that the attributes numerator and denominator and the variables f, g, h and i are reflected in your diagram. Include class, object and invocation blocks.

(b) The Fraction class has static attribute isQuoted (whose default value is true). Consider the following fragment of the main method.

final int NUMBER = 5; boolean quoted = Fraction.isQuoted; Fraction.isQuoted = false;

Draw the corresponding memory diagram once the execution reaches the end of the above fragment. Make sure that the attribute isQuoted and the variables NUMBER and quoted are reflected in your diagram. Include class, object and invocation blocks.

## 4 (20 marks)

Consider the following fragment of the main method.

```
String u = new String("one");
String v = new String("one");
String w = null;String x = "two";String y = "two";
```
(a) Object references can be compared using the equals method or the == operator. Fill each entry of the two tables below with either true or false.

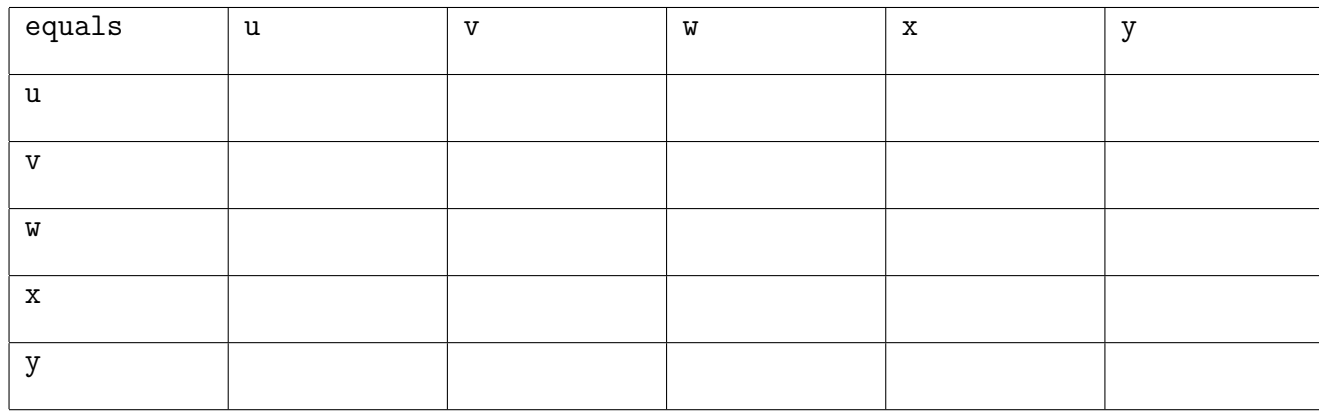

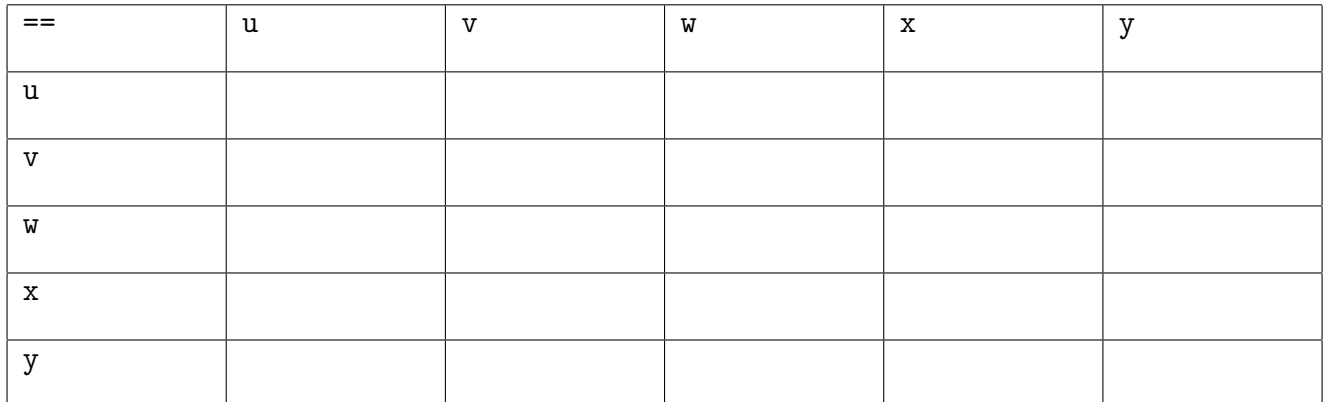

(b) Explain the differences in the two tables.

# 5 (20 marks)

Consider the following fragment of the main method.

```
long seed = 1234;
Fraction.setSeed(seed);
output.println(seed);
```
Can you say anything about the output that the above fragment produces? Explain your answer.